## **Procesoverblik over uddannelsesrejsen**

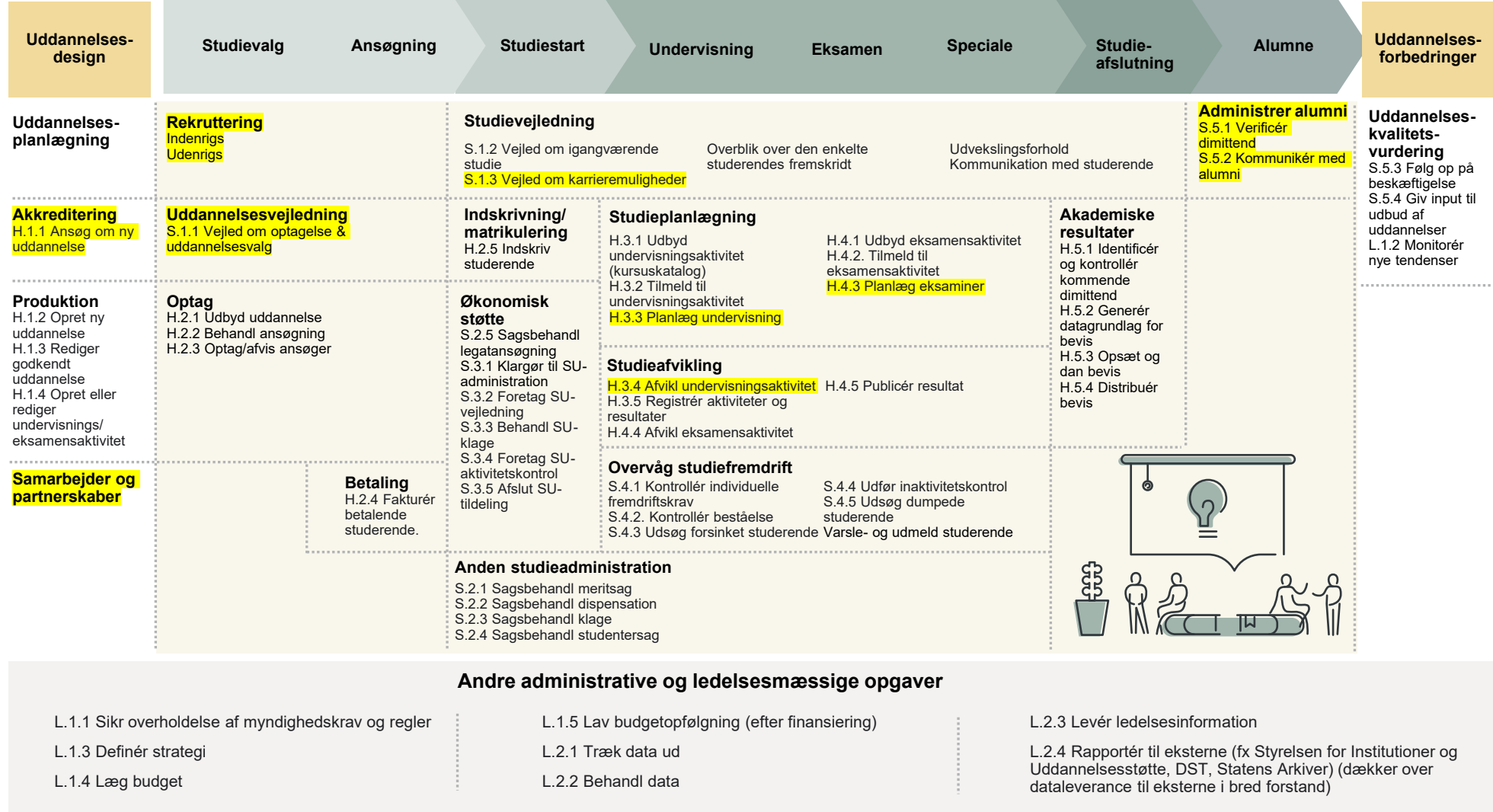

## **Systemoverblik over uddannelsesrejsen**

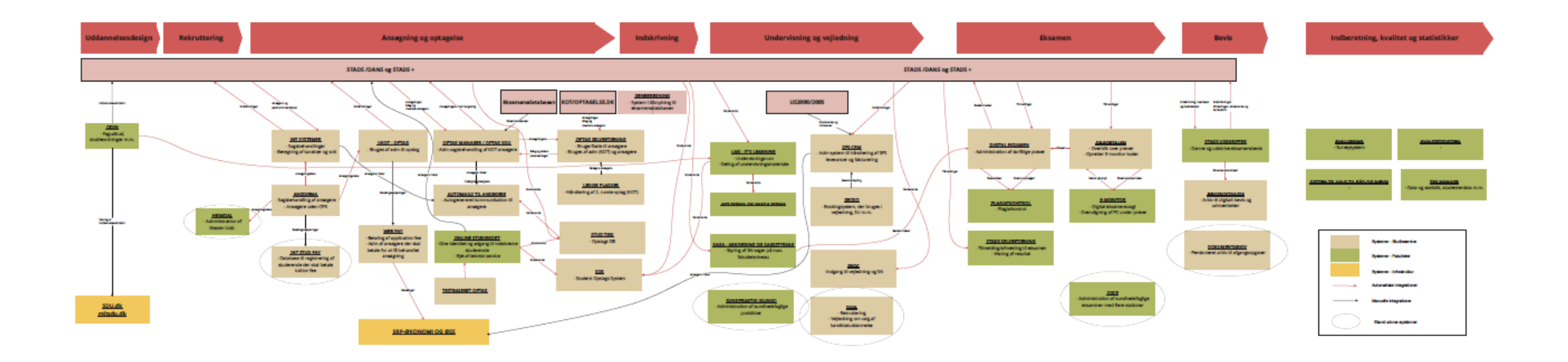